Institute of Electrical Power Systems

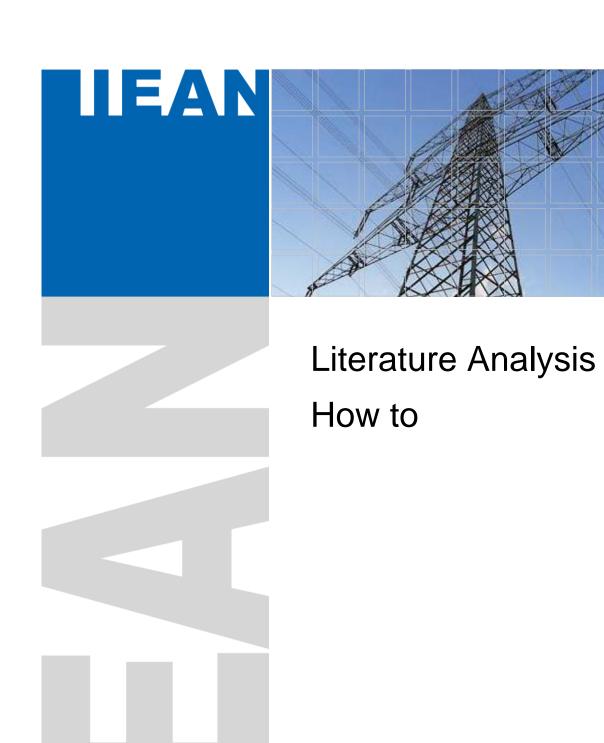

February 2020 | Version 0.3

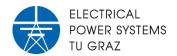

The author does not guarantee the completeness and correctness of the information. Typing errors and changes reserved.

For errors and comments please contact the author via <a href="mailto:dennis.albert@tugraz.at">dennis.albert@tugraz.at</a>.

Graz University of Technology Institute of Electrical Power Systems Inffeldgasse 18/I 8010 Graz Austria

#### **Author**

Dennis Albert

February 16th, 2020

Version 0.3

# **C**ONTENTS

| 1 | Introduction1                |                                                                 |    |  |  |
|---|------------------------------|-----------------------------------------------------------------|----|--|--|
| 2 | Bibl                         | iometric Analysis                                               | 2  |  |  |
|   | 2.1                          | What is a bibliometric analysis?                                | 2  |  |  |
|   | 2.2                          | Research Question(s)                                            |    |  |  |
|   | 2.3                          | Select key words                                                | 2  |  |  |
|   | 2.4                          | Select appropriate data base                                    | 4  |  |  |
|   | 2.5                          | Boundaries for literature research and bibliometric analysis    | 4  |  |  |
| 3 | Sco                          | pus, IEEE, Citavi and Excel for your bibliometric analysis      | 5  |  |  |
|   | 3.1                          | User Accounts                                                   | 5  |  |  |
|   | 3.2                          | Process Search Results manually                                 | 5  |  |  |
|   | 3.3                          | Scopus with offered analysis                                    | 6  |  |  |
|   | 3.3.1                        | Metrics in Scopus                                               | 6  |  |  |
|   | 3.3.2                        | A Bibliometric Analysis with Scopus – An Example                | 7  |  |  |
|   | 3.4                          | Presentation of search results and conclusions from the results | 15 |  |  |
| 4 | Help                         | oful Web Links                                                  | 19 |  |  |
| 5 | Helpful Software20           |                                                                 |    |  |  |
| 6 | Tipps for your Publication21 |                                                                 |    |  |  |

### 1 Introduction

This "How to..." should be used as a practical user guide for basic bibliometric analysis to identify field of research in the reader's research area. A literature analysis helps to defend your own research and gives a short answer on the question "Why are you doing research in the field of..."

In Figure 1 the research loop is depicted. To identify a research gap helps to focus and to defend your thesis.

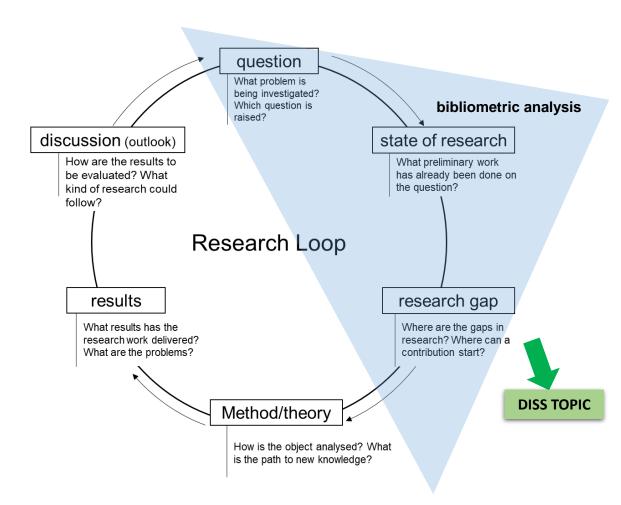

Figure 1: Research Loop (© Schreibportal Uni Leipzig, http://home.uni-leipzig.de/schreibportal/wp-content/uploads/2014/01/forschungskreislauf-neu.png)

## 2 Bibliometric Analysis

#### 2.1 What is a bibliometric analysis?

A bibliometric analysis is the use of statistical methods to analyse literature (articles, books, ...). For example, how many article are published by Graz University of Technology per year.

#### 2.2 Research Question(s)

- Think about concise phrases, words or statements that your thesis deal with.
- For the justification that your question is previously unanswered, refer to the state of the art chapter/section.
- Describe why it is worthwhile to answer this question(s), by highlighting the advantages if these questions are answered.

#### 2.3 Select key words

Table 1 shows the organization of search key words for three different topics. The number of combining topics can change from research topic to research topic.

Table 1: Search terms and structure – project search

|                    |                  |          | Topic 1                                                                               | Topic 2                                                                                                    | Topic 3                                                                          |
|--------------------|------------------|----------|---------------------------------------------------------------------------------------|----------------------------------------------------------------------------------------------------|----------------------------------------------------------------------------------|
| e /<br>nat         | Synonyms         |          | Power networks                                                                        | Transformer                                                                                                    | Space Weather                                                                    |
| Name /<br>Designat |                  |          | Power grid<br>Power system                                                            |                                                                                                    |                                                                                  |
|                    |                  |          | Power transmission network     Current Traction network                               | Power Transformer     Instrument     Transformer                                                                                | Geomagnetism                                                                     |
|                    |                  | Synonyms | 2) railway traction network 2) railway traction system 2) railway traction grid       | 2) CT   Current<br>transformer<br>2) VT   Voltage<br>transformer                                                                |                                                                                  |
| Category           | Sub-category     |          | GIC   Geomagnetically Induced<br>Currents<br>LFC   Low Frequency currents<br>Quasi DC | Saturation (Effects)                                                                                                    | CME   Coronal Mass<br>Ejection                                                   |
| ర                  |                  | Synonyms | GMD   Geomagnetic Disturbances<br>Geomagnetic Storms                                  | (Core) Saturation Half-Cycle Saturation Magnetizing Current DC Bias Magnetic Flux Magnetic curve Noise Vibration Direct Current | Solar Flares<br>Geomagnetic Storms<br>Solar activity<br>Kp-Index<br>NOAA K-Index |
|                    |                  |          | Power Quality                                                                         |                                                                                                    | Geomagnetically Induced Currents                                                 |
| gory               |                  | Synonyms |                                                                                       |                                                                                                    |                                                                                  |
| Category           | Sub-<br>category |          | 1) Harmonics<br>2) Reactive Power Demand                                              |                                                                                                    | Plane-wave method                                                                |
|                    | Su               | Synonyms | 1) harmonic distortion                                                                |                                                                                                    |                                                                                  |
|                    |                  |          | Load Flow Analysis                                                                    |                                                                                                    |                                                                                  |
| ory                |                  | Synonyms |                                                                                       |                                                                                                    |                                                                                  |
| Category           | Sub-category     |          | DC Load Flow<br>AC Load Flow<br>Plane-wave method                                     |                                                                                                    |                                                                                  |
|                    |                  | Synonyms |                                                                                       |                                                                                                    |                                                                                  |
|                    |                  |          | DC Countermeasures                                                                    |                                                                                                    |                                                                                  |
| Category           | Synonyms         |          | DCC   DC Comper<br>DCBD   DC Blocking                                                 | nsation<br>g Device                                                                                                    |                                                                                  |
| Cate               | egory            |          | ·                                                                                     |                                                                                                    |                                                                                  |
|                    | Sub-category     | Synonyms |                                                                                       |                                                                                                    |                                                                                  |

\*numbering shows different (sub-)categories

#### 2.4 Select appropriate data base

To find an appropriate data base (1) check available literature (theses, book, papers,...) which journals, papers and books they are refer to. (2) Look for a data base, which is most likely to indexing most of the pre-reviewed literature.

In order to find as much related literature as possible with the least effort, check if your selected data base(s) indexing all the major literature and conferences (3). Most of the data bases offer a list of indexing literature sources. For example, Scopus is indexing more than 38,000 journals, including IEEE.

#### 2.5 Boundaries for literature research and bibliometric analysis

To find an appropriate set of literature you probably need to define some boundaries for your literature research. The following boundaries should give you an idea for possible limitations.

#### Language

If you do a bibliometric analysis you don't read the papers, you are only processing the meta data of the literature. Therefore, you don't need to read the publications and you can include literature in languages you can't read. If you plan to also read the literature, it might be helpful to limit the search to languages you can read.

#### Year of publication

If special events or the availability of the technique is known, limit the years of publication to prevent to many literature matches.

#### Meta data to be searched

Select the meta data field which should be searched. For example, article title, abstract and key words or full-text.

#### Exclude phrases

Exclude phrases/words which are not related to your literature research or bibliometric analysis. Sometimes the same wording is used in more than one research field, but with different meanings.

#### Wildcards

Use available wildcards your search engine is offering you. With the wildcards you can include one word with different suffixes or word which are written different in other regions of the world. For example, *organization* (AE) and *organisation* (BE): *organi\*ation*. For more information regarding wildcards, check the help in your data base.

# 3 Scopus, IEEE, Citavi and Excel for your bibliometric analysis

#### 3.1 User Accounts

Scopus: Sign in via University Account (see Figure 2)

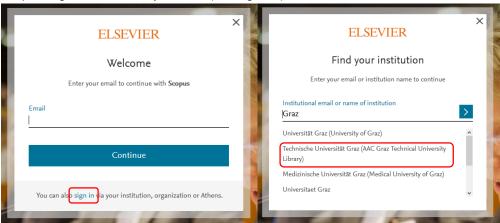

Figure 2: Scopus - Institution sign-in

Citavi: Shareware - up to 100 title. You can get a full license from university.

#### 3.2 Process Search Results manually

- 1.) Save all search results as .bib and/or as .ris-file
- 2.) Import .bib file in Citavi
- 3.) Export all titles from Citavi in an Excel file
  - a. Select data columns to be exported
- 4.) Process data in excel
  - a. use 2D-Bar diagram
  - b. use Data > Sort & Filter for an appropriate data representation
  - c. use Data > Text to Columns to give each author name one cell
  - d. use Data > Remove Duplicates
  - e. use function COUNTIF() (ZÄHLENWENN) to count results
- 5.) Create network plots, use VSOviewer (import .ris-file)

#### Interesting diagrams could be:

- Documents per year
- Documents per affiliation
- Documents per author
- Documents per sponsor
- Documents per countries
- Documents per language
- Documents per journal
- Documents per source
- Documents per subject area
- Number of used words in the title/abstract
- Number of used key words

#### 3.3 Scopus with offered analysis

Scopus can be used to do a quick search result analysis. Figure 3 shows the Scopus homepage and the button *Analyse search results*.

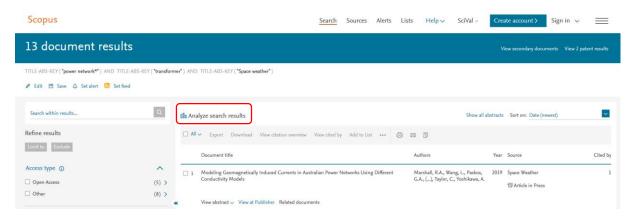

Figure 3: Use Scopus for a quick search result analysis

Figure 4 depicts the view on the Scopus *Analyse search results* window. To download the charts of the analysis, click on *Export* and select the desired file format (.csv or .zip). **Fehler! Verweisquelle konnte nicht gefunden werden.** depicts the downloaded analysis results of the affiliations of the authors from the search. The charts are downloaded as .jpeg, .png, .svg and .pdf.

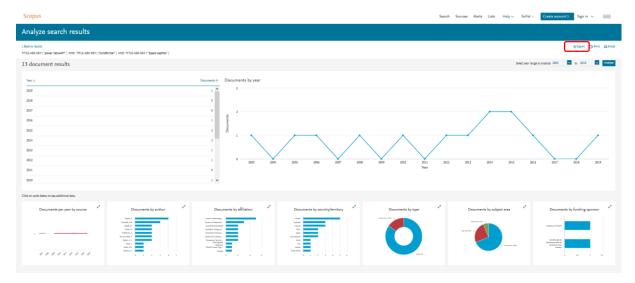

Figure 4: Scopus analyse search results view

#### 3.3.1 Metrics in Scopus

Metrics should give an idea to the reader how much impact/reputation a publication/author has. Table 2 give overview of the metrics used by Scopus.

Table 2: Metrics used in Scopus

| Metric                         | Range / Meaning                          | Meaning                                                                                             |  |
|--------------------------------|------------------------------------------|----------------------------------------------------------------------------------------------------|--|
| Field-Weighted Citation Impact | >1                                       | document is cited more than expected                                                                |  |
| Citation benchmarking          | x <sup>th</sup> percentile               | $99^{th}$ = document is in the top 1 % globally                                                     |  |
| PlumX                          | Green<br>Purple<br>Yellow<br>Blue<br>red | Usage<br>Captures (readers, Bookmarks)<br>Mentions (reviews, comments)<br>Social Media<br>Citations |  |
| Prominent percentile           |                                          | Shows current momentum of a topic                                                                   |  |

#### 3.3.2 A Bibliometric Analysis with Scopus – An Example

This section an example bibliometric analysis is performed regarding *Low-Frequency Currents and Power Transformers*.

Table 3 show the oragnisation of key words and search terms. In Figure 5 the search results in Scopus are depicted. In the red box the corresponding keywords of the search results can be displayed. Those key word can give a hint for further search keys.

- Use View secondary documents these results have limited access on Scopus
- Use View xxx patents results related patents

Table 3:Search terms and structure - power transformers and the effect of LFC; measurement system

|                    |              |          | Topic 1                                                                                                    | Topic 2                                                 |
|--------------------|--------------|----------|----------------------------------------------------------------------------------------------------|---------------------------------------------------------|
| ie /<br>jnat       |              |          | Power Transformer                                                                                                    | Low-Frequency Currents                                  |
| Name /<br>Designat | ioi          | Synonyms | Power grid<br>Power system                                                                                                    | LFC                                                     |
|                    |              | Synonyms | 1) Power Transformer* 2) Instrument Transformer* 2) CT   Current transformer 2) VT   Voltage transformer                                                                                         | Geomagnetically Induced Current*  GIC, Induced Current* |
|                    |              |          | Saturation (Effects)                                                                                                    |                                                         |
| Category           | Sub-category | Synonyms | (Core) Saturation Half-Cycle Saturation Magnetizing Current DC Bias DC Bias Current DC-Bias DC Biased DC Magnetic Bias Bias Voltage Magnetic Flux Magnetic curve Noise Vibration* Direct Current |                                                         |
|                    |              |          | Power Quality                                                                                                    | LFC Source*                                             |
| , or               |              | Synonyms |                                                                                                    |                                                         |
| Category           | Jory         |          | Harmonics     Reactive Power Demand                                                                                                    | Classification, Class                                   |
| Ö                  | Sub-category | Synonyms | harmonic distortion     Reactive Power Loss, non-active power demand,                                                                                                    |                                                         |
|                    |              |          | DC Countermeasures                                                                                                    |                                                         |
| Category           |              | Synonyms | DCC   DC Compensation, Direct C<br>DCBD   DC Blocking<br>Mitigation, Comper                                                                                                    | Device                                                  |
| Cat                | tegory       |          |                                                                                                    |                                                         |
|                    | Sub-category | Synonyms |                                                                                                    |                                                         |
|                    |              |          | Wildoord: *                                                                                                    |                                                         |

Wildcard: \*

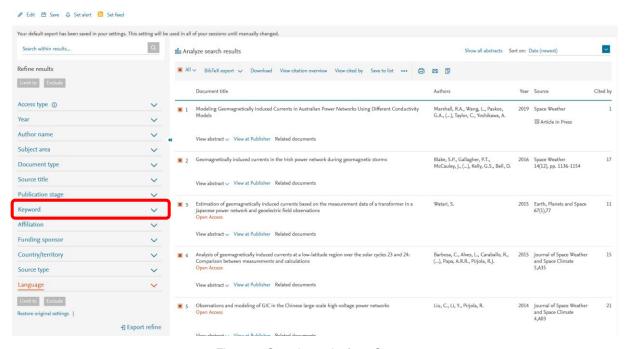

Figure 5: Search results from Scopus

#### **Publications per Year**

Total documents found: 321. This is the basis for this section. Figure 6 depicts the number of publications per year of the searched key 8. From Figure 6 we can conclude, that the interest in this topic increase significantly from year 2010 on. This could probably correlate with the solar cycle 24, started in 2008 with low activity. After 2010 the activity increased

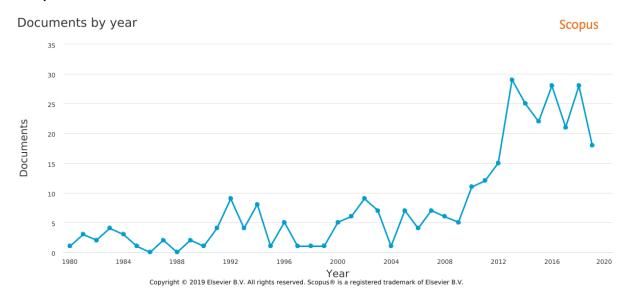

Figure 6: Publication related to LFC and power transformers (search key \*8)

#### **Publications per Author**

Figure 7 depicts the 15 most publishing authors regarding search key 8. This figure can give a hint for co-author ship or joint research projects.

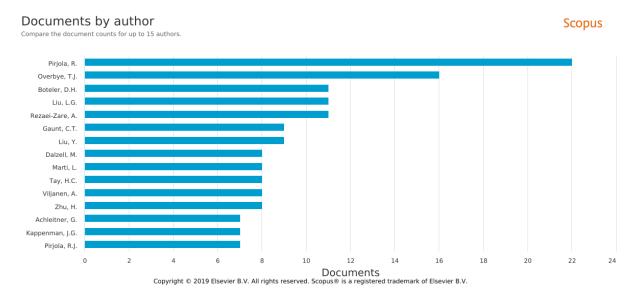

Figure 7: Publications per Author

#### **Journals**

In Figure 8 the number of published documents per source are depicted. The most documents are published in in *Space Weather* and *IEEE Transaction On Power Delivery*. Therefore, these two sources should give preference to upcoming publications.

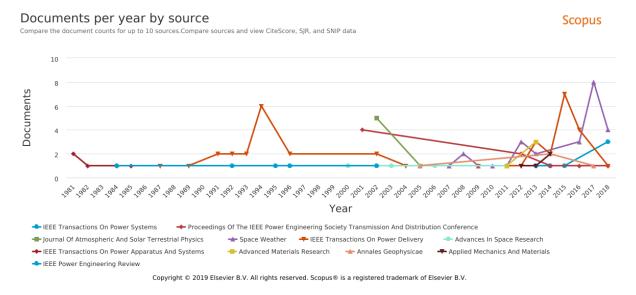

Figure 8: 15 most popular sources

In Figure 9 the number of documents per journals are depicted. From 2012 until 2019 the following journals published documents related to LFC and power transformers: *Journal of Space Weather and Space Climate*, *Journal of Applied Research And Technology, Journal of Electrical Engineering, Journal of Physic Conference Series, Journal of Astronomy And Space Science*. Therefore, the author(s) should aim for a publication in the *Journal of Space Weather and Space Climate* or *Journal of Physic Conference Series*.

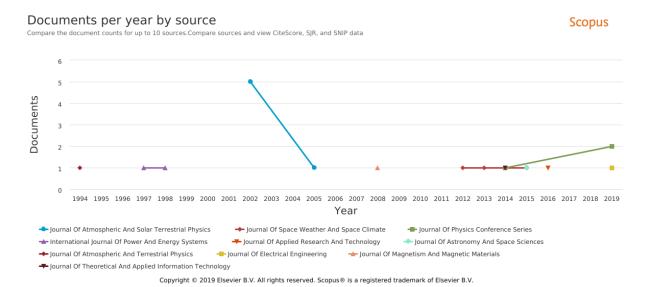

Figure 9: 15 most popular Journals

Table 4: Highly ranked Journals related to Figure 8

| Document                                                                                   | Cite Score | SJR   | SNIP  |
|--------------------------------------------------------------------------------------------|------------|-------|-------|
| IEEE Transactions On Power Delivery                                                        | 5.75       | 1.844 | 2.385 |
| IEEE On Power<br>Systems                                                                   | 8.94       | 3.14  | 2.888 |
| Space Weather                                                                              | 3.14       | 1.185 | 1.578 |
| Proceedings Of The IEEE Power Engineering Society Transmission And Distribution Conference | 1.12       | 0.326 | 0.478 |
| Journal of<br>Atmospheric And<br>Solar Terrestrical<br>Physics                             | 1.71       | 0.633 | 0.977 |
| Advances In Space<br>Research                                                              | 1.97       | 0.589 | 1.186 |
| IEEE Transaction On<br>Power Apparatus And<br>Systems                                      | -          | -     | -     |
| Advanced Materials<br>Research                                                             | 0.08       | 0.121 | 0.179 |
| Annales Geophysicae                                                                        | 1.62       | 0.781 | 0.81  |
| Applied Mechanics and Materials                                                            | 0.07       | 0.112 | 0.0   |
| IEEE Power<br>Engineering Review                                                           | -          | 0.17  | 1.13  |

#### **Affiliations**

In Figure 10 the number of documents per affiliation are depicted (English publishing affiliations). The high ranking affiliations should be considered for a joint research project because of their interest in the searched research field.

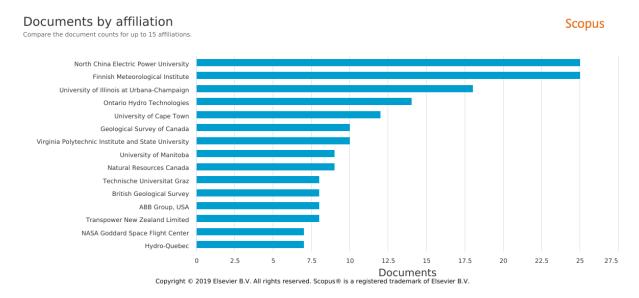

Figure 10: 15 most popular affiliations

In Figure 11 the number of documents per affiliations from Europe are depicted. For a joint research project, the Finnish Meteorological Institute or the British Geological Survey should be considered.

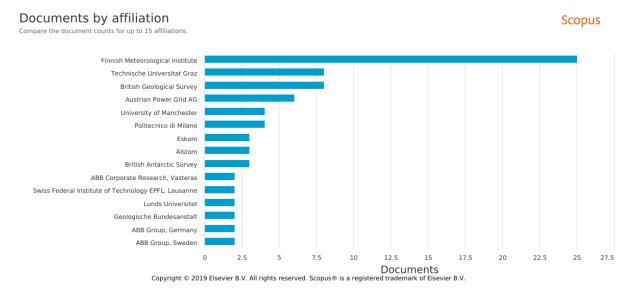

Figure 11: 15 most popular affiliation in Europe

For the following three geographical areas the three most publishing affiliations with the last publication year in brackets are listed below.

#### Affiliations for possible cooperation world-wide:

- 1. North China Electric Power University (2019)
- 2. Finnish Meteorological Institute (2016)
- University of Illinois at Urbana-Champaign (2018)

#### Affiliations for possible cooperation in Europe:

- Finish Meteorological Institute (2016)
- 2. British Geological Survey (2018)
- 3. University of Manchester (2018)

#### Countries

In Figure 12 the number of documents per country are depicted. The high ranking countries are the United Stated, Canada followed by China. From this figure we can conclude which countries are interested in this research topic and where further publication could come from or should be searched.

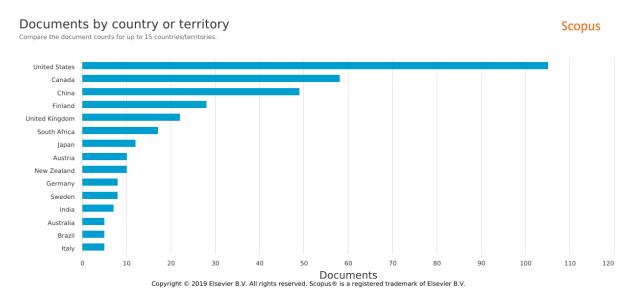

Figure 12:15 most publishing countries

In Figure 13 the number of documents by European countries are depicted. Only Finland and the United Kingdom are publishing more documents in the present research field as Austria. We can conclude for the future, that more documents are published by these countries.

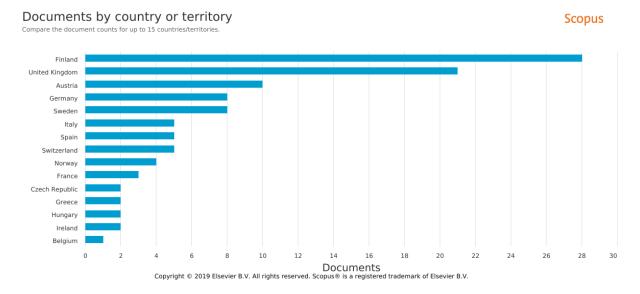

Figure 13: 15 most publishing countries from Europe

#### The most publishing countries in the world are:

- 1. United stated
- 2. Canada
- 3. China

#### The most three publishing European countries are:

- 1. Finland
- 2. United Kingdom
- 3. Austria

#### **Subject Areas**

319 documents excluding the following subjected areas: Agricultural and Biological Sciences; Biochemistry, Genetics and Molecular Biology. Form Figure 14 we can conclude, that most documents (41.2 %) are related to engineering. For new publications the subject areas with lower percentage could be more interesting, due to lower number of publications.

#### Documents by subject area

Scopus

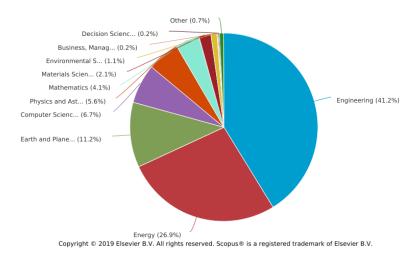

Figure 14: documents by subject area

#### **Funding Sponsors**

Figure 15 depicts the number of documents and the related sponsors. This figure can give a hint where to apply for further research project and joint research.

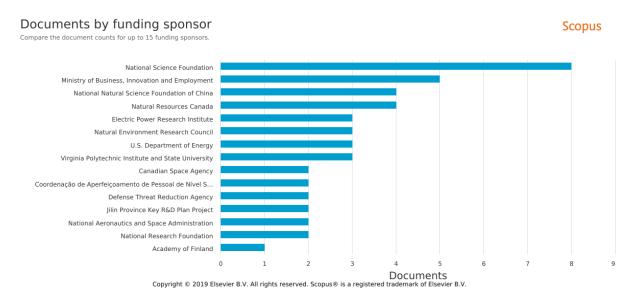

Figure 15: 15 most funding organizations

#### 3.4 Presentation of search results and conclusions from the results

#### **Project Research Areas**

Only results in English are considered (basis: 321 documents), due to readability. Table 5 lists the number of publications related to the topics in the field of *Low Frequency Currents* and at the same time are related to the topics in the field of *power transformers*. The green marked fields show a low number of publications are show the research gap. Research work and publications should consider these fields.

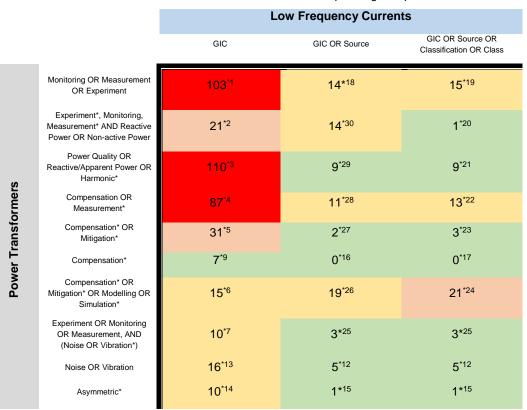

Table 5: Research Areas and corresponding # of publication

Legend | #: <10 10-20 21-50 >51

In the following figures the author and key word network are depicted. From these figures we can visualize the coauthor network and the active years. Also the related key words are depicted and their actuality. From these figure we can adapt our key words for further literature analysis.

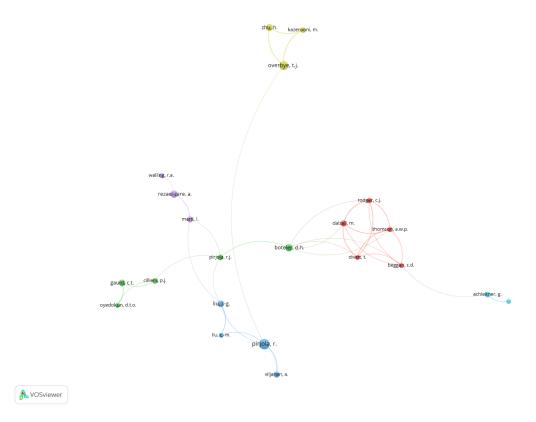

Figure 16: Example author network in VSOviewer

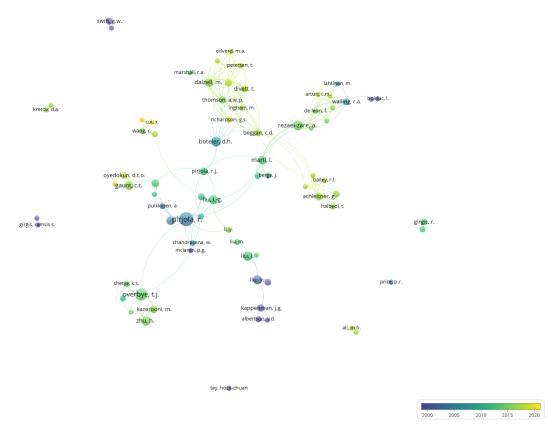

Figure 17: Authors and their most publishing years

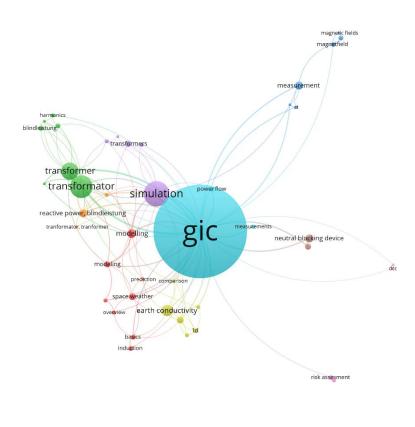

Figure 18: Example key word network in VSOviewer

VOSviewer

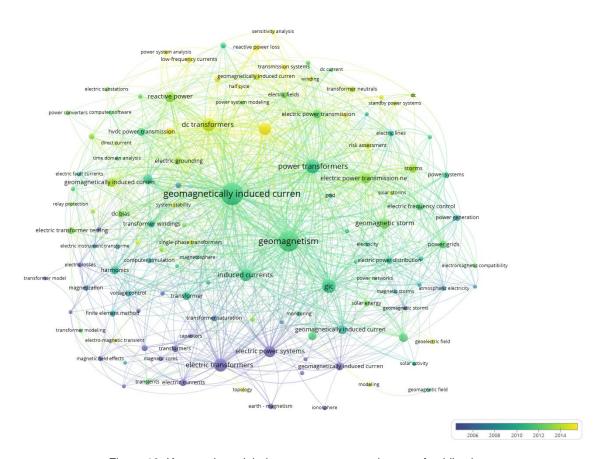

Figure 19: Key words and their most common used years of publication

## 4 Helpful Web Links

- Austrian standards | <a href="http://lamp.tugraz.at/~karl/php/dbdetail3.php?nav=2,4,339,0">http://lamp.tugraz.at/~karl/php/dbdetail3.php?nav=2,4,339,0</a> (→ "effects 2.0"; if you can't find a standard there write an email to order.bibliothek@tugraz.at)
- IEEE | <u>IEEE Wildcard Help</u>
- SpringerLink | https://link.springer.com/
- Springer DozentenPLUS (2 free books per semester (hard cover) | https://www.springer.com/de/dozenten/dozentenplus
- De Gruyter | <a href="https://www.degruyter.com/">https://www.degruyter.com/</a>
- GoogleScholar | GoogleScholar Wildcard Search Tips
- Citavi "Literaturrecherche" | Citavi Wildcard Searching
- E-Cigré | https://e-cigre.org/
- Österreichische Bibliothekenverbund | https://www.obvsg.at/
- KIT Bibiliothek | <a href="https://www.bibliothek.kit.edu/cms/suchen-finden.php">https://www.bibliothek.kit.edu/cms/suchen-finden.php</a>
- TU Graz Library Search | <a href="http://tugraz.summon.serialssolutions.com/#!/">http://tugraz.summon.serialssolutions.com/#!/</a>
- ScienceDirect | www.sciendirect.com
- Elsevier | https://www.elsevier.com
- Deutsche Nationalbliothek | <a href="https://dnb.de/DE/Home/home\_node.html">https://dnb.de/DE/Home/home\_node.html</a>
- NDLTD | <a href="http://search.ndltd.org/">http://search.ndltd.org/</a> (PhD thesis database)
- ResearchGate | https://www.researchgate.net/
- Course on TUG: Finding scientific literature and publishing your texts | LV-No.: 940.930 (winter term seminar)
- Comparison of literature management tools: http://mediatum.ub.tum.de/node?id=1127579/
- academic.microsoft.com | quick overview of top authors, top journals, top conferences, top institutions
- Elektronische Zeitschriftenbibliothek | <a href="https://rzblx1.uni-regensburg.de/ezeit/">https://rzblx1.uni-regensburg.de/ezeit/</a>

# 5 Helpful Software

Table 6: Software tools

| Program           | Use                                                           | Remarks                                                                                      |  |
|-------------------|---------------------------------------------------------------|----------------------------------------------------------------------------------------------|--|
| Citavi            | Literature organisation; Word Plug-In, BibTex export to LaTex | Share-Ware: up to 100 titles; full version: unlimited titles → free for TUG members/students |  |
| Visio             | Drawing electrical circuit; IEAN-Shape bib on server          |                                                                                              |  |
| LaTex             | e. g.: TeXstudio, MikeTex 2.9                                 |                                                                                              |  |
| MindjetManager    | Create MindMaps on the computer → use for brainstorming       |                                                                                              |  |
| Microsoft Project | Organize your work and identify dependencies                  |                                                                                              |  |
| VOSviewer         | Visualize the author network                                  | Requires .RIS-file (can be created by Citavi)                                                |  |

## 6 Tips for your Publication

- Always use the same name (your name) in all publication. For example, Mustermann, M. and not ones
  Mustermann, K.. M. or Mustermann, M. K. In bibliometric analysis different wordings of your name will
  count as different authors.
- Citavi: Check if the author uses only one name. For example, Mustermann, M. or Mustermann, Max. If both names are used, Citavi treat them as two different authors.